# AutoCAD Crack Download [Updated]

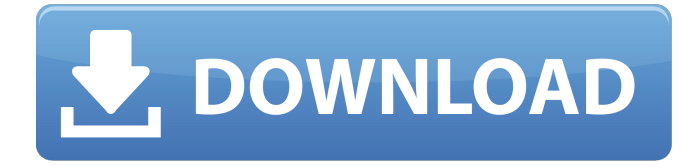

**AutoCAD Crack+ X64**

The value of the product includes the graphical tools, libraries, products, workbooks, online content, tutorials, forums, and web-based training. The file format is FLT or DWG, and the maximum drawing size for the program is 4,096 x 4,096. AutoCAD is available on the Mac platform. History The AutoCAD application, initially called AutoCAD Drafting and Planning, was first released

in 1982. It was developed by a team of engineers at FMC Corporation in Oak Brook, Illinois. That team, led by Donald B. Wold, developed CAD software applications to give users a way of drawing what they saw on screen. The early design programs were hard to learn and not flexible enough for designers and drafting personnel to use. FMC decided to purchase a software package from a company called

AUTODISK. The first version of the product was AutoCAD Drafting. This CAD application could be used to draw things in two dimensions and would eventually become the basis for a suite of products

called AutoCAD, which would also include a package called MicroStation. In 1985, FMC Corporation bought Autodesk to become Autodesk Inc., and in November of that same year Autodesk began to offer AutoCAD on personal

computers, giving CAD drafting users the ability to work on their own computers. In 1987, Autodesk introduced the software for the Macintosh platform, and in 1988 they introduced AutoCAD for Windows. Autodesk also introduced Personal Release, a way for users to download the software and evaluate the product. In the early 1990s, Autodesk released AutoCAD R14, which introduced more advanced functionality. Autodesk also introduced AutoCAD LT, a product that was a stripped down version of the program. In the late 1990s, Autodesk released AutoCAD 2002, which was used as a platform to incorporate new features into the product. In 2006, Autodesk introduced its enterprise-level version of AutoCAD called AutoCAD LT, along with the add-on products AutoCAD 360, AutoCAD 360 Ultimate, AutoCAD

360 LT, and AutoCAD 360 Architecture. With the release of AutoCAD 2013, Autodesk added other add-on products, AutoCAD Cloud, AutoCAD 360 CADDx and AutoCAD 360 Architecture. AutoC

**AutoCAD With Key**

Architecture As an architectural design and drafting program, AutoCAD Architecture is designed to be used as an integrated system, rather than as a standalone software package. It is designed to be used by architects, interior designers, designers, and planners. The software uses the concept of "sketches" and "sheets", and it allows for the creation of 2D and 3D models, drawings, presentations, floor plans, city views and ortho graphics. This program allows for the creation of documentation, digital renderings, and

models. The program is created to be used by independent contractors and professional architects, interior designers, and residential architects and interior designers. The application allows for the creation of advanced 3D models such as architectural drawings. It supports importing and exporting of 3D models and allows for the creation of 3D models. It is the first AutoCAD product released by Autodesk to support collaborative development on a web browser-based version of the architecture package. By using a common development model and by providing users with advanced features of the Architecture product, this product is available to all Autodesk customers through the web. It allows for easy collaboration between architects and designers. It supports the exchange of BIM data for other applications.

Sketches The AutoCAD Architecture package consists of "sketches", which are a unique component of AutoCAD Architecture. A sketch is the digital representation of an object in a particular view or plane. Each object is represented by a sketch that is colored and is saved to a specific folder. Sketches can be arranged, moved, and hidden. To see the sketches on the screen, the user must open the Draw Sketches window, which contains a list of all the sketches for the project. Sheets The AutoCAD Architecture package allows for the creation of sheets. A sheet is a grid that can be customized and that contains the specific settings for that sheet. Sheets are arranged and arranged based on a view. The user can place icons on the sheets to organize them. There are four basic sheets that are included with

AutoCAD Architecture: Grid, Title, Reference and Area. These sheets allow for the user to create drawings of any size that have a grid, titles, scales, and references. The Grid is the most common sheet used in architectural drafting. The sheet is arranged and placed based on view. The user can set the paper size, grid size, paper orientation, grid spacing, grid and title options, ca3bfb1094

#### **AutoCAD Registration Code**

3. Click on File. Click on Repair. You may see the error "An Error Occurred While Installing" or "Error Installing Microsoft Win2k3 Error." For that, you need to click on the "Help" button in the bottomright of the window, and follow the onscreen instructions. 4. Click on Help. Click on Troubleshoot. You may see the error "An Error Occurred While Installing" or "Error Installing Microsoft Win2k3 Error." For that, you need to click on the "Help" button in the bottomright of the window, and follow the onscreen instructions. 5. Click on Help. Click on Support. You may see the error "An Error Occurred While Installing" or "Error Installing Microsoft Win2k3 Error." For that, you need to click on the "Help" button in the bottom-right of the

## window, and follow the on-screen instructions. 6. Click on Help. Click on

User Guides. You may see the error "An Error Occurred While Installing" or "Error Installing Microsoft Win2k3 Error." For that, you need to click on the "Help" button in the bottom-right of the window, and follow the on-screen instructions. 7. Click on Help. Click on Technical Data. You may see the error "An Error Occurred While Installing" or "Error Installing Microsoft Win2k3 Error." For that, you need to click on the "Help" button in the bottom-right of the window, and follow the on-screen instructions. \* Note: If you got the following message - "win2k3.inf is corrupt and can not be repaired" - then please get rid of it with Disk Cleanup. 8. Click on Help. Click on Product and Services. You may see the error "An Error Occurred While Installing" or "Error

Installing Microsoft Win2k3 Error." For that, you need to click on the "Help" button in the bottom-right of the window, and follow the on-screen instructions. \* Note: If you are getting the following message - "Windows can not

**What's New In?**

Markup import is optimized for any document. A number of new import options and filters are built into the program, allowing you to import drawings and files from many formats, including paper and PDFs. For example, you can import only layers that you have labeled. Or, with simple format changes you can easily import only those text blocks that contain valuable information, such as dates or measurements. You can also import

#### blocks from the most popular CAD applications, such as AutoCAD or AutoCAD LT. In addition, you can combine your feedback with marked-up drawings, enabling you to incorporate the original design with your changes as the original. For example, you can import your changes, display them, and then make changes that reflect the original design. Markup Import is now fully integrated with Markup Assist, meaning that both marks and the resulting drawings are generated from the same dialog box. For example, you can select a block to mark, and it automatically appears in your drawing. Markup Assist, a new tool in AutoCAD 2020, assists you with marking up designs quickly, easily and automatically. You can mark up any block you want, and the program will automatically generate blocks that

### conform to the markings in the original design. You can even combine your marks with the original design to incorporate changes into the design, such as printing. You can easily identify, mark up and edit blocks based on layer,

region or any other feature. For example, if you create a block that contains a layer, such as a building outline, you can quickly mark up the outline by highlighting it on a region layer. You can also easily identify, mark up and edit blocks based on any geometric feature, such as a line or a circle. For example, if you draw a circle and create a block from it, you can easily select the block by highlighting the circle on a region layer. All blocks can be marked up and edited at the same time, allowing you to edit in real time. You can also easily save the modified block and import it as a block

into your drawing. Layout Editing: Simplify your edits. In the new Blocky Text and Blocky Line modules, you can simplify and edit blocks using a number of new tools, including smart selection tools, such as a bounding box and an angled ruler, and tools for editing the block text or line attributes. (video: 1:17 min.) You can use the Blocky

**System Requirements For AutoCAD:**

Minimum: OS: Windows 10, 7, 8, 8.1, or 10; Processor: Intel Core 2 Duo 1.8 GHz or higher or AMD Phenom II X2 2.5 GHz or higher; Memory: 1 GB RAM; Hard disk: 30 GB available space; Graphics: DX11 compatible video card with 1 GB of VRAM; Sound Card: DirectX Compatible Audio Card with 16-bit support or higher; Network: Broadband Internet connection Recommended: OS: Windows

<http://texocommunications.com/autocad-2022-24-1-april-2022/> <https://www.flyerbee.com/autocad-crack-download-latest-2022-4/> [https://escuelabiogeometria.com/wp-content/uploads/2022/07/AutoCAD\\_Crack\\_\\_Download.pdf](https://escuelabiogeometria.com/wp-content/uploads/2022/07/AutoCAD_Crack__Download.pdf) <https://careersguruji.com/autocad-crack-serial-key-2022-latest-2/> <https://efekt-metal.pl/witaj-swiecie/> <https://overtorneaevenemang.se/uncategorized/autocad-2022-24-1-crack-latest-2022/> <http://www.giffa.ru/who/autocad-keygen-free-download-updated-2022/> [https://marcsaugames.com/2022/07/24/autocad-2022-24-1-activation-code-with-keygen](https://marcsaugames.com/2022/07/24/autocad-2022-24-1-activation-code-with-keygen-download-2022-new/)[download-2022-new/](https://marcsaugames.com/2022/07/24/autocad-2022-24-1-activation-code-with-keygen-download-2022-new/) <http://bookmanufacturers.org/wp-content/uploads/2022/07/AutoCAD-113.pdf> <https://gamersmotion.com/autocad-torrent-download/> <https://endlessflyt.com/autocad-23-0-crack-free-download-3264bit-april-2022/> <http://sourceofhealth.net/2022/07/24/autocad-24-2-crack-license-key-free-download-x64-latest/> <https://jolomobli.com/autocad-crack-with-registration-code-latest/> <http://epicphotosbyjohn.com/?p=33429> <https://mauthamdep.com/autocad-download-mac-win/> <https://www.neoneslowcost.com/wp-content/uploads/2022/07/birgcha.pdf> <http://kampungkbpucangsawit.com/?p=9157>

<https://gamelyss.com/wp-content/uploads/2022/07/AutoCAD-66.pdf> <https://www.webcard.irish/autocad-2018-22-0-crack-4/>